## Liste des tutoriels vidéos

## 2015

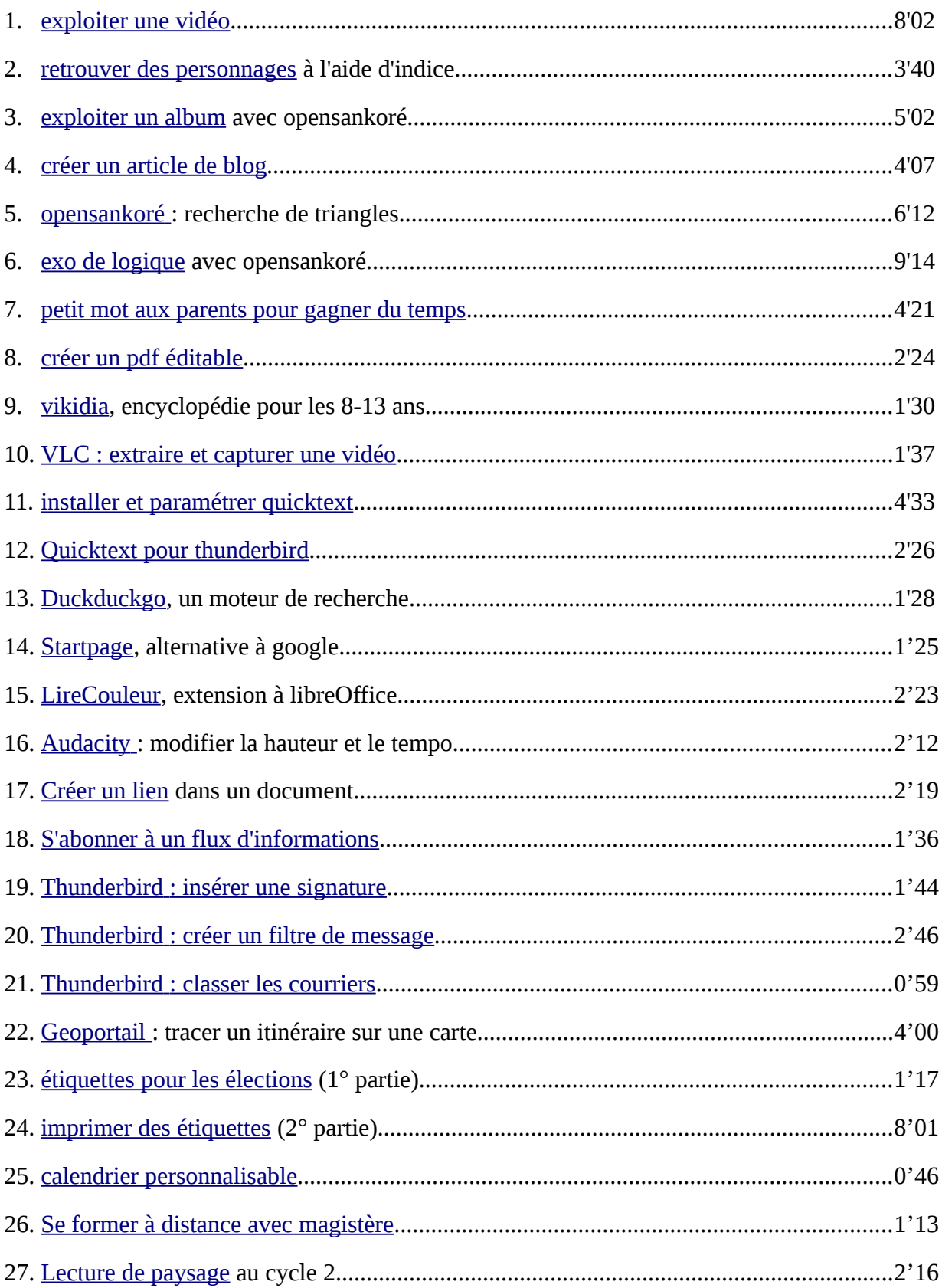

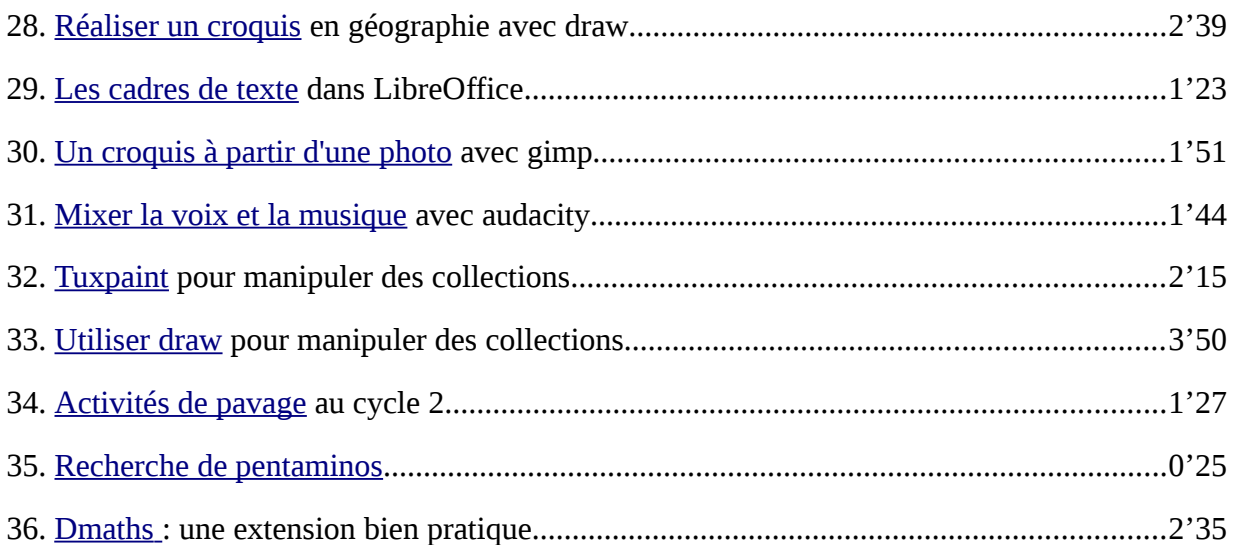

## 2016

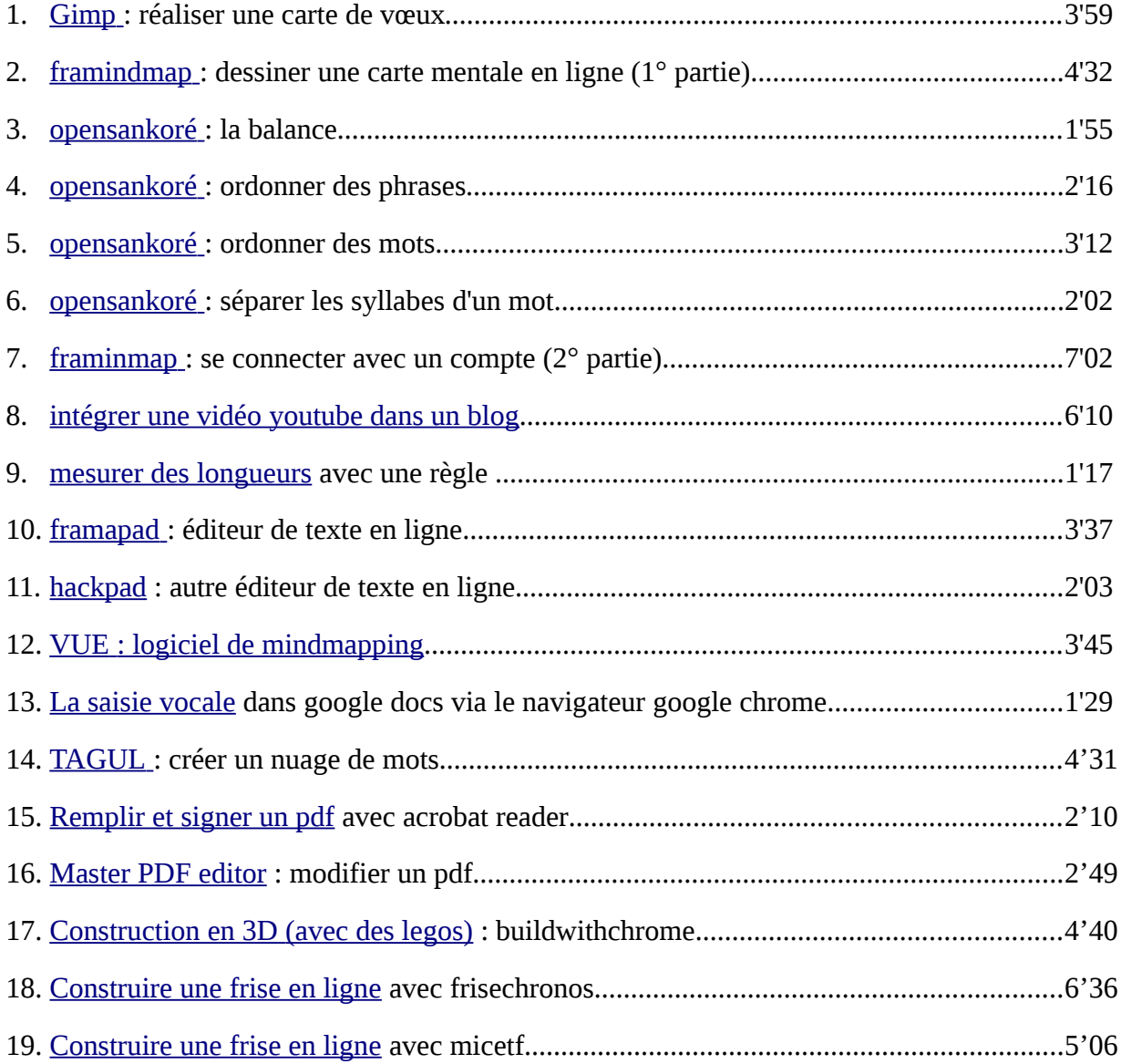

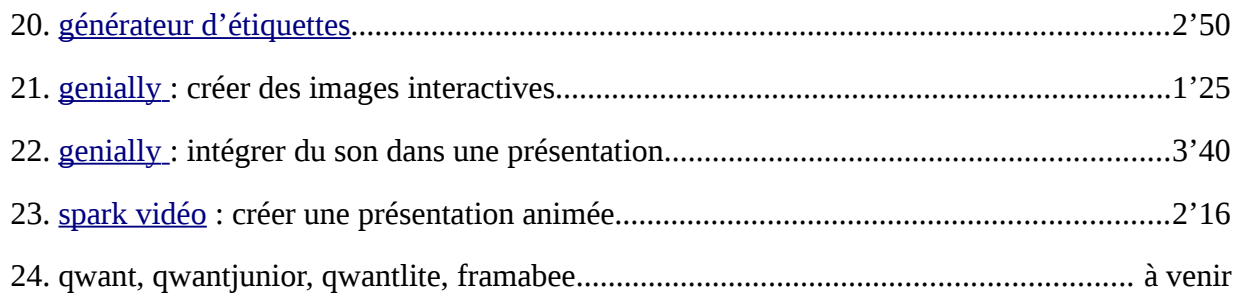

Ce projet de formation hebdomadaire et rapide (souvent inférieure à 5 min) a démarré en 2015. Il a pour but de vous faire découvrir des fonctionnalités bien pratiques des outils numériques pour gagner du temps et les mettre au service des apprentissages des élèves.

Si vous avez en tête un thème que vous souhteriez voir aborder lors de ce RDV hebdomadaire, n'hésitez pas à me contacter : [tice.lrs.ia17@ac-poitiers.fr](mailto:tice.lrs.ia17@ac-poitiers.fr)